# **Naggum Documentation**

*Release 0.0.1*

**Naggum authors**

**Aug 25, 2019**

## Contents

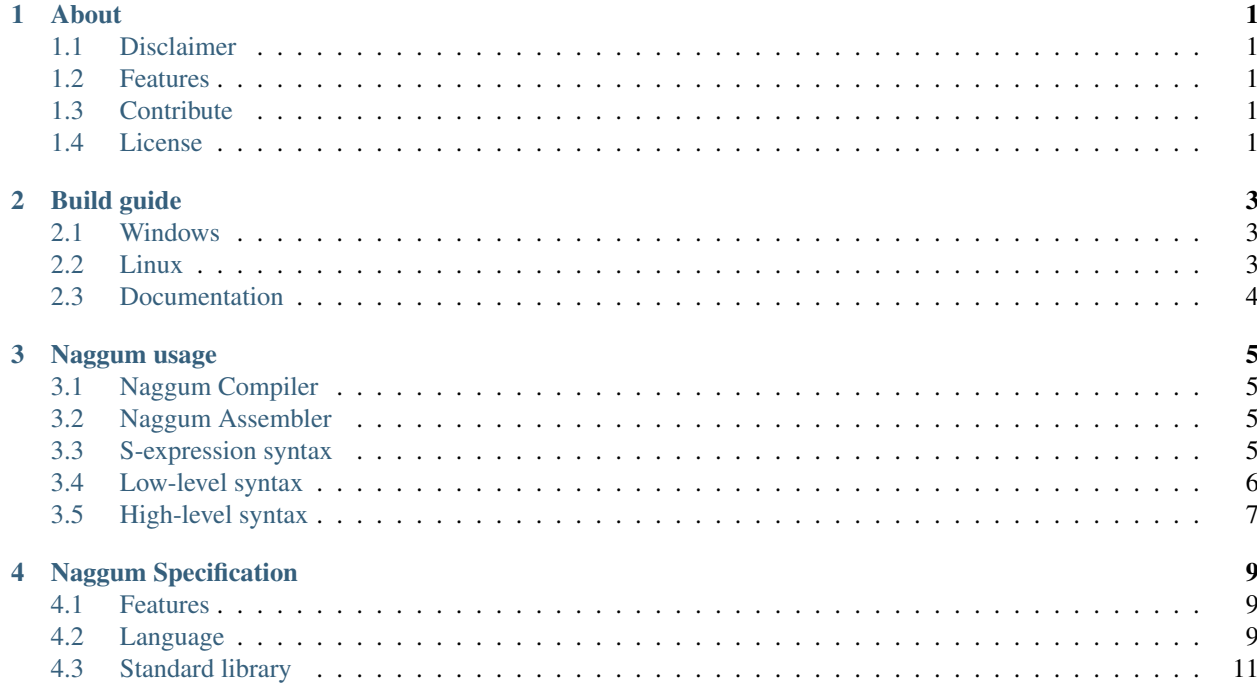

## About

## <span id="page-4-1"></span><span id="page-4-0"></span>**1.1 Disclaimer**

Naggum doesn't aim to be yet another Common Lisp or Scheme or whatever implementation. Instead, we are trying to deliver a modern Lisp dialect that makes use of most of CLI benefits.

## <span id="page-4-2"></span>**1.2 Features**

Naggum provides both direct access to low-level features of CLI, and allows its user to define types and functions just like any other high-level language. At the same time, it combines power of Lisp-inspired metaprogramming (macros) with strictness of strong-typed language.

## <span id="page-4-3"></span>**1.3 Contribute**

- Source Code: <https://github.com/codingteam/naggum>
- Issue Tracker: <https://github.com/codingteam/naggum/issues>

## <span id="page-4-4"></span>**1.4 License**

Naggum is licensed under the terms of MIT License. See [License.md](https://github.com/codingteam/naggum/blob/develop/License.md) for details.

## Build guide

<span id="page-6-0"></span>To use Naggum, first of all you need to build it from source.

## <span id="page-6-1"></span>**2.1 Windows**

To build Naggum on Windows, just use Visual Studio or MSBuild like that:

```
$ cd naggum
$ nuget restore
$ msbuild /p:Configuration=Release Naggum.sln
```
## <span id="page-6-2"></span>**2.2 Linux**

See general build instructions for Linux in the file .travis.yml inside the Naggum source directory.

You'll need [Mono,](http://www.mono-project.com/) [NuGet](http://www.nuget.org/) and [F# Compiler](http://fsharp.org/) installed. Some of them may or may not be part of your Mono installation; just make sure you've got them all.

Please note that currently the project is compatible with Mono 4.4.2+.

Below is an example of setting up these tools on [NixOS Linux;](http://nixos.org/) feel free to add instructions for any other distributions.

#### **2.2.1 NixOS Linux**

*The instructions have been verified on NixOS 16.03. If something doesn't work, please file an issue.*

Enter the development environment:

```
$ cd naggum
$ nix-shell
```
After that you can download the dependencies and build the project using xbuild:

```
$ nuget restore
$ xbuild /p:Configuration=Release /p:TargetFrameworkVersion="v4.5"
```
After that, you can run Naggum.Compiler, for example:

```
$ cd Naggum.Compiler/bin/Release/
$ mono Naggum.Compiler.exe ../../../tests/test.naggum
$ mono test.exe
```
## <span id="page-7-0"></span>**2.3 Documentation**

You can build a local copy of Naggum documentation. To do that, install [Python](https://www.python.org/) 2.7 and [Sphinx.](http://sphinx-doc.org/) Ensure that you have sphinx-build binary in your PATH or define SPHINXBUILD environment variable to choose an alternative Sphinx builder. After that go to *docs* directory and execute make html (on Linux) or . \make.bat html (on Windows).

### Naggum usage

<span id="page-8-0"></span>Currently there are two dialects of Naggum: high-level *Compiler* and low-level *Assembler*.

## <span id="page-8-1"></span>**3.1 Naggum Compiler**

Command line syntax for Naggum Compiler is:

\$ Naggum.Compiler source.naggum... [/r:assembly]...

Each input source file will be compiled to a separate executable assembly (i.e. an . exe file) in the current directory. You can also pass a list of files to be referenced by these assemblies.

.naggum extension is recommended for high-level Naggum files.

### <span id="page-8-2"></span>**3.2 Naggum Assembler**

Naggum Assembler uses low-level Naggum dialect. Command line syntax is:

\$ Naggum.Assembler source.nga...

Each input file may contain zero or more assembly constructs. Every assembly will be saved to its own executable file in the current directory.

.nga extension is recommended for low-level Naggum files.

## <span id="page-8-3"></span>**3.3 S-expression syntax**

Each Naggum program (either high-level or low-level) is written as a sequence of S-expression forms. In s-expression, everything is either an atom or a list. Atoms are written as-is, lists should be taken into parens.

Possible atom values are:

```
"A string"
1.4e-5 ; a number
System.Console ; a symbol
```
A symbol is a sequence of letters, digits, and any of the following characters:  $+-*/=<>!?$ .

Lists are simply sequences of s-expressions in parens:

```
(this is a list)
(this (is ("Also") a.list))
```
Naggum source code may also include comments. Everything after ; character will be ignored till the end of the line:

```
(valid atom) ; this is a comment
```
### <span id="page-9-0"></span>**3.4 Low-level syntax**

Naggum low-level syntax is closer to [CIL.](https://en.wikipedia.org/wiki/Common_Intermediate_Language) It may be used to define CLI constructs such as assemblies, modules, types and methods. Every .nga file may contain zero or more assembly definitions.

#### **3.4.1 Assembly definition**

Assembly defitinion should have the following form:

```
(.assembly Name
    Item1
    Ttem2
    ...)
```
Assembly items can be methods and types. Top level methods defined in an .assembly form will be compiled to global CIL functions.

Type definitions are not supported yet.

Each assembly may contain one entry point method (either a static type method or an assembly global function marked by .entrypoint property).

#### **3.4.2 Method definition**

Method definition should have the following form:

```
(.method Name (argument types) return-type (metadata items)
   body-statements
    ...)
```
Method argument and return types should be fully-qualified (e.g. must include a namespace: for example, System. Void).

The only supported metadata item is . entrypoint. It marks a method as an assembly entry point.

Method example:

```
(.method Main () System.Void (.entrypoint)
   (ldstr "Hello, world!")
    (call (mscorlib System.Console WriteLine (System.String) System.Void))
    (ret))
```
Method body should be a CIL instruction sequence.

#### **3.4.3 CIL instructions**

Currently only a small subset of all available CIL instructions is supported by Naggum. This set will be extended in future.

1. Call instruction:

```
(call (assembly type-name method-name (argument types) return-type))
```
Currently assembly name is ignored; only mscorlib methods can be called. Static assembly function calls are not supported yet.

Method argument and return types should be fully-qualified.

2. Load string instruction:

```
(ldstr "Hello, world")
```
Loads a string onto a CLI stack.

3. Return instruction:

(ret)

Return from current method.

#### **3.4.4 Example assembly definition**

```
(.assembly Hello
    (.method Main () System.Void (.entrypoint)
        (ldstr "Hello, world!")
        (call (mscorlib System.Console WriteLine (System.String) System.Void))
        (ret))
```
## <span id="page-10-0"></span>**3.5 High-level syntax**

Every high-level Naggum program is a sequence of function definitions and a top-level executable statements. Functions defined in an assembly are also available as public static methods to be called by external assemblies.

Functions are defined using defun special form:

```
(defun function-name (arg1 arg2)
   statement1
   statement2)
```
For example:

```
(defun println (arg)
    (System.Console.WriteLine arg))
```
Naggum is a Lisp-2, henceforth a function and a variable can share their names.

Currently executable statements may be one of the following.

1. Let bindings:

```
(let ((variable-name expression)
      (variable-name-2 expression-2))
    body
    statements)
```
Creates a lexical scope, evaluates initial values, binds them to corresponding names and evaluates the body, returning the value of last expression.

Naggum's let is a loner: every one is inherently iterative (like let\*) and recursive (like *let rec*).

1. Arithmetic statements:

$$
(+ 2 2)
$$

2. Function calls:

```
(defun func () (+ 2 2))
(func)
```
3. Static CLI method calls:

```
(System.Console.WriteLine "Math:")
```
4. Conditional statements:

```
(if condition
   true-statement
    false-statement)
```
If the condition is true (as in "not null, not zero, not false") it evaluates the true-statement form and returns its result. If the condition evaluates to false, null or zero, then the false-statement form is evaluated and its result is returned from if.

1. Reduced if statements:

```
(if condition
   true-statement)
```
2. Constructor calls:

```
(new Naggum.Runtime.Cons "OK" "FAILURE")
```
Calls an applicable constructor of a type named *Naggum.Runtime.Cons* with the given arguments and returns an object created.

## Naggum Specification

### <span id="page-12-1"></span><span id="page-12-0"></span>**4.1 Features**

- based on CLR;
- Lisp-2;
- compiles to CIL assemblies;
- is not a Common Lisp implementation;
- seamlessly interoperates with other CLR code.

## <span id="page-12-2"></span>**4.2 Language**

#### **4.2.1 Special forms**

- 1. (let (bindings\*) body\*) where bindings follow a pattern of (name initial-value) creates a lexical scope, evaluates initial values, binds them to corresponding names and evaluates the body, returning the value of last expression. Naggum's let is a loner: every one is inherently iterative (like let  $\star$ ) and recursive (like let rec).
- 2. (defun name (parms\*) body\*) defines a function (internally it will be a public static method). Naggum is a Lisp-2, henceforth a function and a variable can share their names.
- 3. (if condition if-true [if-false]) evaluates given condition. If it is true (as in "not null, not zero, not false") it evaluates if-true form and returns it's result. If condition evaluates to false, null or zero then if-false form (if given) is evaluated and it's result (or null, if no if-false form is given) is returned from if.
- 4. (fun-name args\*) applies function named fun-name to given arguments.
- 5. (new type-name  $\arg s \star$ ) calls applicable constructor of type named type-name with given arguments and returns created object. (new (type-name generic-args\*) args\*) new form calls applicable

constructor of generic type named type-name, assuming generic parameters in generic-args and with given arguments and returns created object.

- 6. (call method-name object-var  $args \star$ ) Performs virtual call of method named method-name on object referenced by object-var with given arguments.
- 7. (lambda (parms\*) body\*) Constructs anonymous function with parms as parameters and body as body and returns it as a result.
- 8. (eval form [environment]) evaluates form using supplied lexical environment. If no environment is given, uses current one.
- 9. (error error-type args\*) throws an exception of error-type, constructed with args.
- 10. (try form (catch-forms\*)) where catch-forms follow a pattern of (error-type handle-form) tries to evaluate form. If any error is encountered, evaluates handle-form with the most appropriate error-type.
- 11. (definacro name  $(\arg s*)$ ) defines a macro that will be expanded at compile time.
- 12. (require namespaces $\star$ ) states that namespaces should be used to search for symbols.
- 13. (cond (cond-clauses $*)$ ) where cond-clauses follow a pattern of (condition form) sequentially evaluates conditions, until one of them is evaluated to true, non-null or non-zero value, then the corresponding form is evaluated and it's result returned.
- 14. (set var value) sets the value of var to value. var can be a local variable, function parameter or a field of some object.

#### **4.2.2 Quoting**

- 1. (quote form) indicates simple quoting. form is returned as-is.
- 2. (quasi-quote form) returns form with unquote and splice-unquote expressions inside evaluated and substituted with their results accordingly
- 3. (unquote form) if encountered in quasi-quote form, will be substituted by a result of form evaluation
- 4. (splice-unquote form) same as unquote, but if form evaluation result is a list, then it's elements will be spliced as an elements of the containing list.

#### **4.2.3 Type declaration forms**

- (deftype type-name ([parent-types\*]) members\*) Defines CLR type, inheriting from parent-types with defined members.
- (deftype (type-name generic-parms\*) ([parent-types\*]) members\*) Defines generic CLR type, polymorphic by generic-parms, inheriting from parent-types with defined members.
- (definterface type-name ([parent-types\*]) members\*) Defines CLR interface type, inheriting from parent-types with defined members.
- (definterface (type-name generic-parms\*) ([parent-types\*]) members\*) Defines generic CLR interface type, polymorphic by generic-parms, inheriting from parent-types with defined members.

If no parent-types is supplied, System. Object is assumed.

#### **4.2.4 Member declaration forms**

- (field [access-type] field-name) declares a field with name given by field-name and access permissions defined by access-type.
- (method [access-type] method-name (parms\*) body\*) declares an instance method. Otherwise identical to defun.

Available values for access-type are public(available to everybody), internal(available to types that inherit from this type) and private(available only to methods in this type). If no access-type is given, private is assumed.

## <span id="page-14-0"></span>**4.3 Standard library**

Naggum is designed to use CLR standard libraries, but some types and routines are provided to facilitate lisp-style programming.

#### **4.3.1 Cons**

Cons-cell is the most basic building block of complex data structures. It contains exactly two objects of any types, referenced as *CAR* (left part, head) and *CDR* (right part, tail)

#### **4.3.2 Symbol**

Symbol is a type that represents language primitives like variable, function and type names.

#### **4.3.3 Naggum Reader**

Reader reads Lisp objects from any input stream, returning them as lists and atoms.

#### **4.3.4 Naggum Writer**

Writer writes Lisp objects to any output stream, performing output formatting if needed.

Naggum (named in honor of [Erik Naggum\)](https://en.wikipedia.org/wiki/Erik_Naggum) is a modern statically typed Lisp variant that is targeting [Common Lan](http://www.ecma-international.org/publications/standards/Ecma-335.htm)[guage Infrastructure](http://www.ecma-international.org/publications/standards/Ecma-335.htm) (CLI) runtime system.